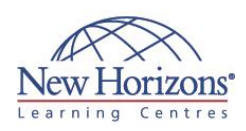

# **COURSE OUTLINE IT TRAINING**

# **10977 - Updating Your SQL Server Skills to Microsoft SQL Server 2014**

Duration: **5 days**

## **Overview:**

This five-day instructor-led course teaches students how to use the enhancements and new features that have been added to SQL Server and the Microsoft data platform since the release of SQL Server 2008. The course focuses on teaching individuals how to use SQL Server 2014 product features and other Microsoft data platform components.

# **Target Audience:**

The primary audience for this course is database and business intelligence (BI) professionals who are familiar with SQL Server 2008 and want to update their skills to SQL Server 2014, and become familiar with related Microsoft data technologies.

# **Pre-requisites:**

Before attending this course, students must have:

- **Experience of building** and managing database, data warehouse, and business intelligence (BI) solutions with SQL Server 2008.
- Familiarity with the Windows Server 2012 operating system and
- networking. Familiarity with Microsoft Excel and Microsoft SharePoint Server 2013.

# **Module 1: Introduction to SQL Server 2014**

### **Lessons**

- Overview of SQL Server 2014 SQL Server 2014 Editions and
- Components
- Installing SQL Server 2014 Enhancements to SQL Server Management Studio

### **Lab : Exploring SQL Server 2014**

Reviewing Installed Components Using SQL Server Management Studio

### **Module 2: What's New in SQL Server Database Development**

#### **Lessons**

- Transact-SQL Enhancements New and Enhanced Transact-SQL
- Functions
- Enhancements to Spatial Data Support Storing and Querying Documents with SQL Server 2014

#### **Lab : Developing SQL Server 2014 Databases**

- Using Sequence Objects Using the THROW statement
- 
- Implementing Paging Querying Documents

### **Module 3: In-Memory Database Capabilities**

### **Lessons**

- The Buffer pool Extension
- Columnstore Indexes
- Memory-Optimised Tables

#### **Lab : Using In-Memory Database Capabilities**

- 
- Enabling the Buffer Pool Extension Creating Columnstore Indexes
- Working with Memory-Optimised Tables

# **Module 4: Scripting SQL Server 2014**

### **Lessons**

- New and Enhanced Dynamic
- Management Views
- Using PowerShell to Manage SQL Server

#### **Lab : Managing SQL Server with Scripts**

- Using Dynamic Management Views
- Using PowerShell

### **Module 5: Implementing Security in Microsoft SQL Server 2014**

#### **Lessons**

- **Security Management Enhancements**<br> **Contained Databases**
- 

### **Lab : Implementing Security**

- Implementing User-Defines Server Roles
- Implementing Contained Databases

### **Module 6: High Availability and Data Recovery Enhancements**

#### **Lessons**

- AlwaysOn High Availability Enhancements to Data Recovery
- 

#### **Lab : Using AlwaysOn Availability Groups**

- Creating an AlwaysOn Availability **Group** Using an AlwaysOn Availability
- **Group** Observing Availability Group Failover
- Behaviour

### **Module 7: New and Enhanced Features in SQL Server Integration Services**

### **Lessons**

- Using the CDC Control Task for Incremental Data Loads
- Deploying and Operating SSIS Packages

### **Lab : Using SQL Server Integration Services**

- Extracting Modified Data
- Deploying and Operating an SSIS Project

# **Module 8: Data Quality Services**

### **Lessons**

- **Introduction to Data Quality** Using Data Quality Services to
- Cleanse Data
- Using Data Quality Services to Match Data

### **Lab : Cleansing Data**

- 
- Creating a DQS Knowledge Base Using a DQS Project to Cleanse Data Using DQS in an SSIS Package

### **Lab : Deduplicating Data**

- 
- Creating a Matching Policy Using a DQS Project to Match Data

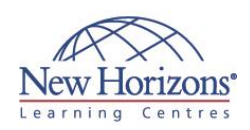

# **At Course Completion:**

After completing this course, students will be able to:

- Describe key features and capabilities of SQL Server 2014.
- **Leverage new and** enhanced features to develop database in SQL Server 2014.
- Use in-memory database capabilities in SQL Server 2014.
- Manage SQL Server 2014 by using dynamic management views and PowerShell.
- Implement security in SQL Server 2014.
- Implement highavailability and data recovery techniques in SQL Server 2014.
- Use SQL Server 2014
- 
- 
- 
- Integration Services.<br>
Use SQL Server 2014<br>
Use SQL Server 2014<br>
Master Data Services.<br>
Manage SQL Server 2012 Agent and Jobs.
- Implement a tabular data model in SQL Server 2014 Analysis Services. Implement a Self-Service
- BI solution with Microsoft Excel 2013.
- Describe key elements of cloud solutions for data.
- Implement a database in Windows Azure SQL Database.
- Implement a SQL Server database in a Windows Azure virtual machine.
- Implement a Big Data solution with Windows Azure HDInsight and the Windows Azure Marketplace

### **Module 9: Master Data Services**

### **Lessons**

- **Introduction to Master Data Services**<br>**E** Implementing a Master Data Service
- Implementing a Master Data Services Model
- Using the Master Data Services Add-in for Excel

### **Lab : Implementing Master Data Services**

- Creating a Basic Model
- Editing a model by Using the Master Data Services Add-in for Excel
- Loading Data into a Model Enforcing Business Rules
- Consuming Master Data Services Data

### **Module 10: SQL Server 2014 Reporting Services**

### **Lessons**

- Reporting Services Overview
- Reporting Services and Microsoft SharePoint Server
- Introduction to Data Alerts

### **Lab : Using SQL Server 2014 Reporting Services**

- Viewing SharePoint Mode Configuration
- Authoring, Publishing, and Viewing a
- Report Creating and Managing Data Alerts

### **Module 11: Implementing an Analysis Services Tabular Data Model**

### **Lessons**

- **Introduction to Analysis Services Tabular**
- Data Model Projects
- 
- Creating a Tabular Model Using an Analysis Services Tabular Data Model in the Enterprise

#### **Lab : Working with an Analysis Services Tabular Data Model**

- Creating an Analysis Services Tabular Data Model Project
- 
- Configuring Columns and Relationships Using Custom DAX Expressions Deploying an Analysis Services Tabular Data Model
- 

# **Module 12: Self-Service BI with Microsoft Excel**

### **Lessons**

- PowerPivot for Excel
- PowerPivot for SharePoint Server
- Power Query Power View
- Power Map
- Power BI for Office 365

### **Lab : Self-Service BI with Excel**

- Creating a Data Model with PowerPivot
- Importing Data with Power Query Visualising Data with Power View
- 
- Visualising Geographic Data with Power Map

### **Module 13: Introduction to Cloud Data Solutions**

### **Lessons**

- Overview of Cloud Computing Windows Azure Services for Data
- 

### **Lab : Using Windows Azure**

- Creating a Windows Azure Storage Account
- Backing Up a Database to Windows Azure

## **Module 14: Windows Azure SQL Database**

#### **Lessons**

- Introduction to Windows Azure SQL Database
- Windows Azure SQL Database Security
- Implementing and Managing Databases

#### **Lab : Using Windows Azure SQL Database**

- Provisioning Windows Azure SQL Database
- Configuring Windows Azure SQL Database Security Migrating a SQL Server Database to
- Windows Azure SQL Database

### **Module 15: SQL Server in Windows Azure Virtual Machines**

### **Lessons**

- **Introduction to Windows Azure**
- Virtual Machines Windows Azure Virtual Machine Connectivity and Security
- Creating Databases in a Windows Azure Virtual Machine

#### **Lab : Using Windows Azure Virtual Machines**

- Creating a Windows Azure Virtual Machine
- Configuring Virtual Machine Security and Connectivity Creating Databases on a Virtual
- Machine

# **Module 16: Implementing Big Data Solutions**

### **Lessons**

- 
- Introduction to Big Data Windows Azure HDInsight Consuming HDInsight Results in
- **Excel**
- Obtaining Data from the Windows Azure Marketplace

### **Lab : Creating a Big Data Solution**

- 
- 
- Provisioning an HDInsight Cluster Processing Data with HDInsight Analysing Big Data in Excel Obtaining Data from the Windows Azure Marketplace